## **Notational Key**

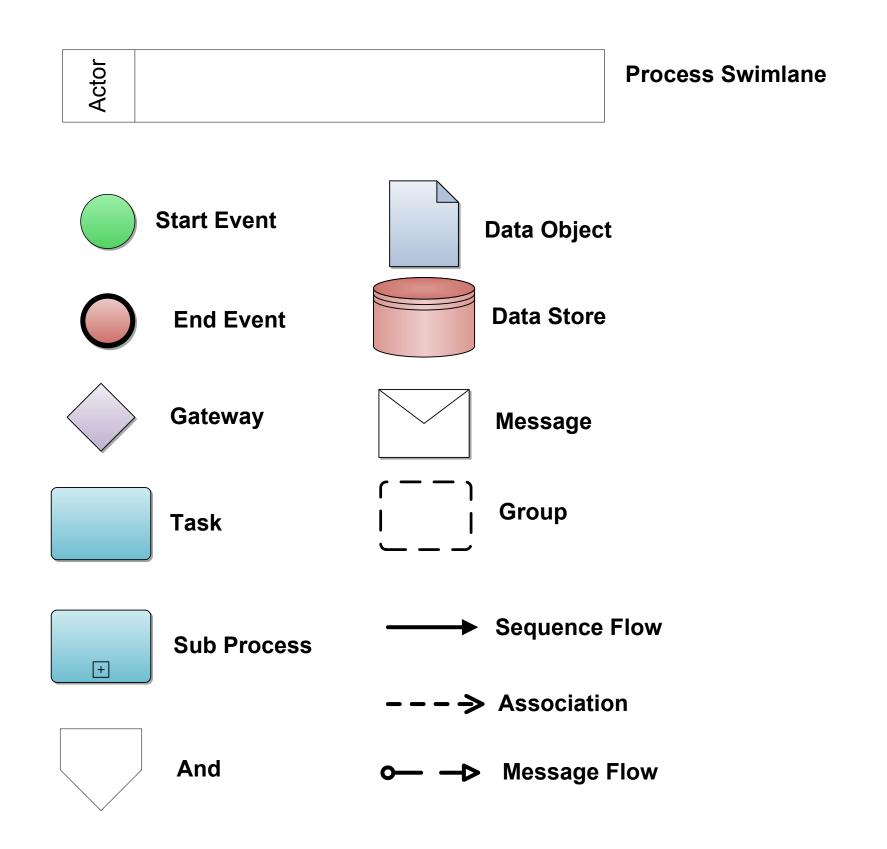

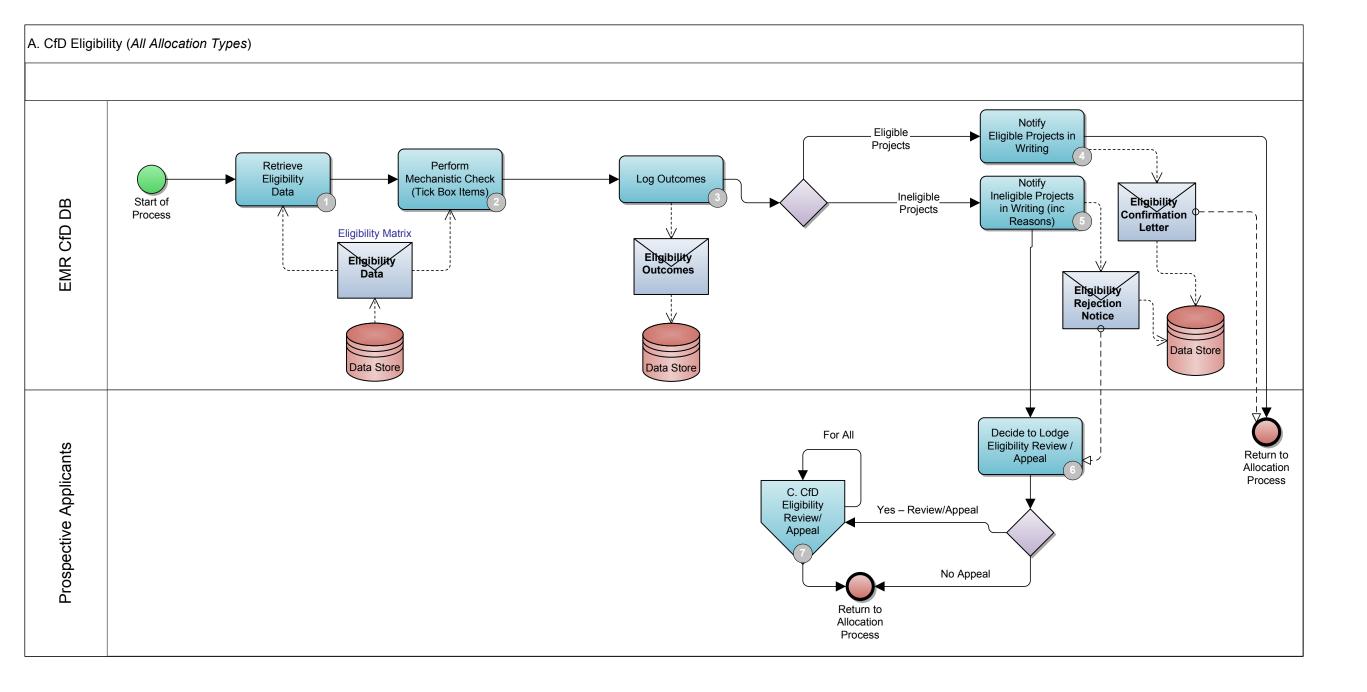

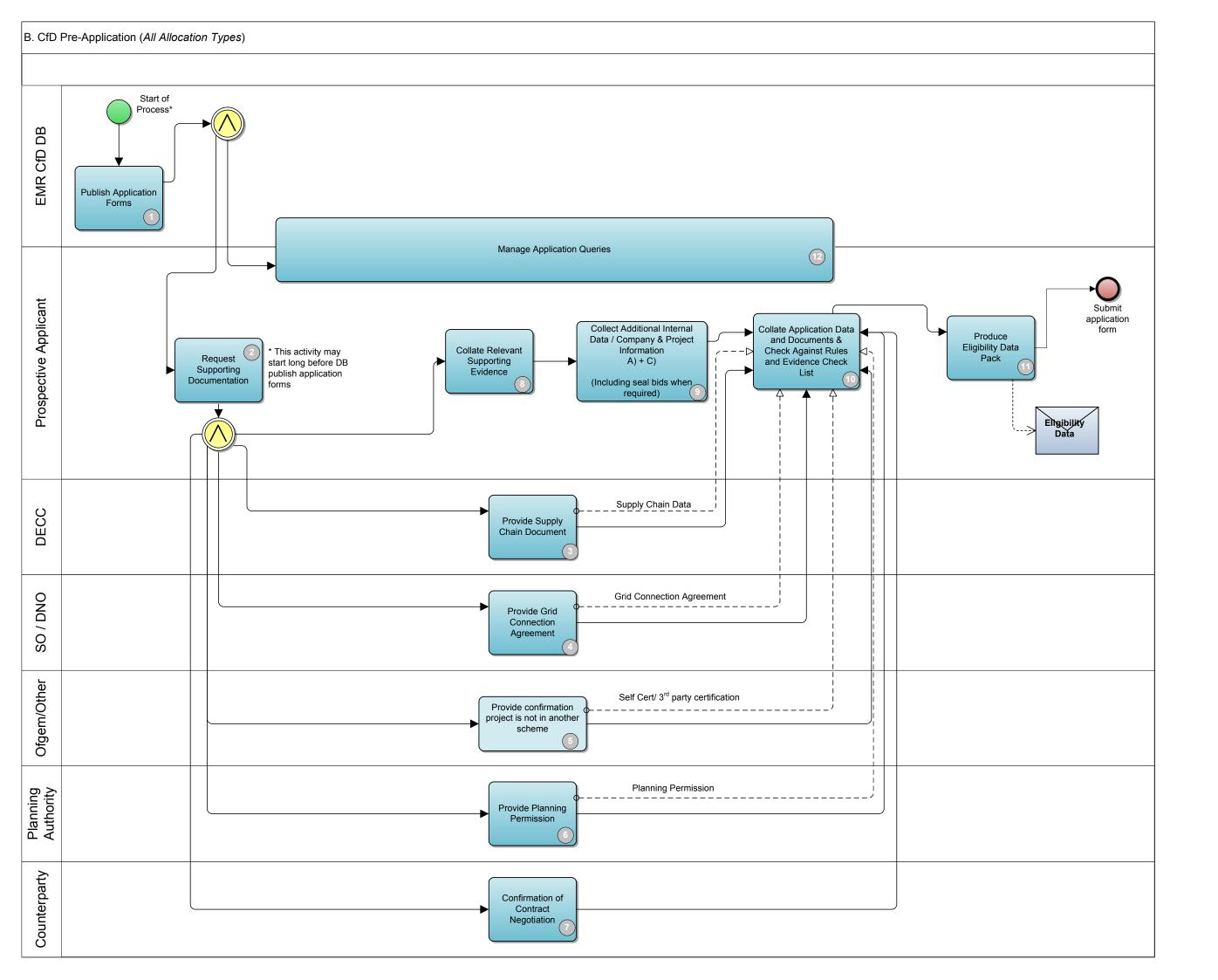

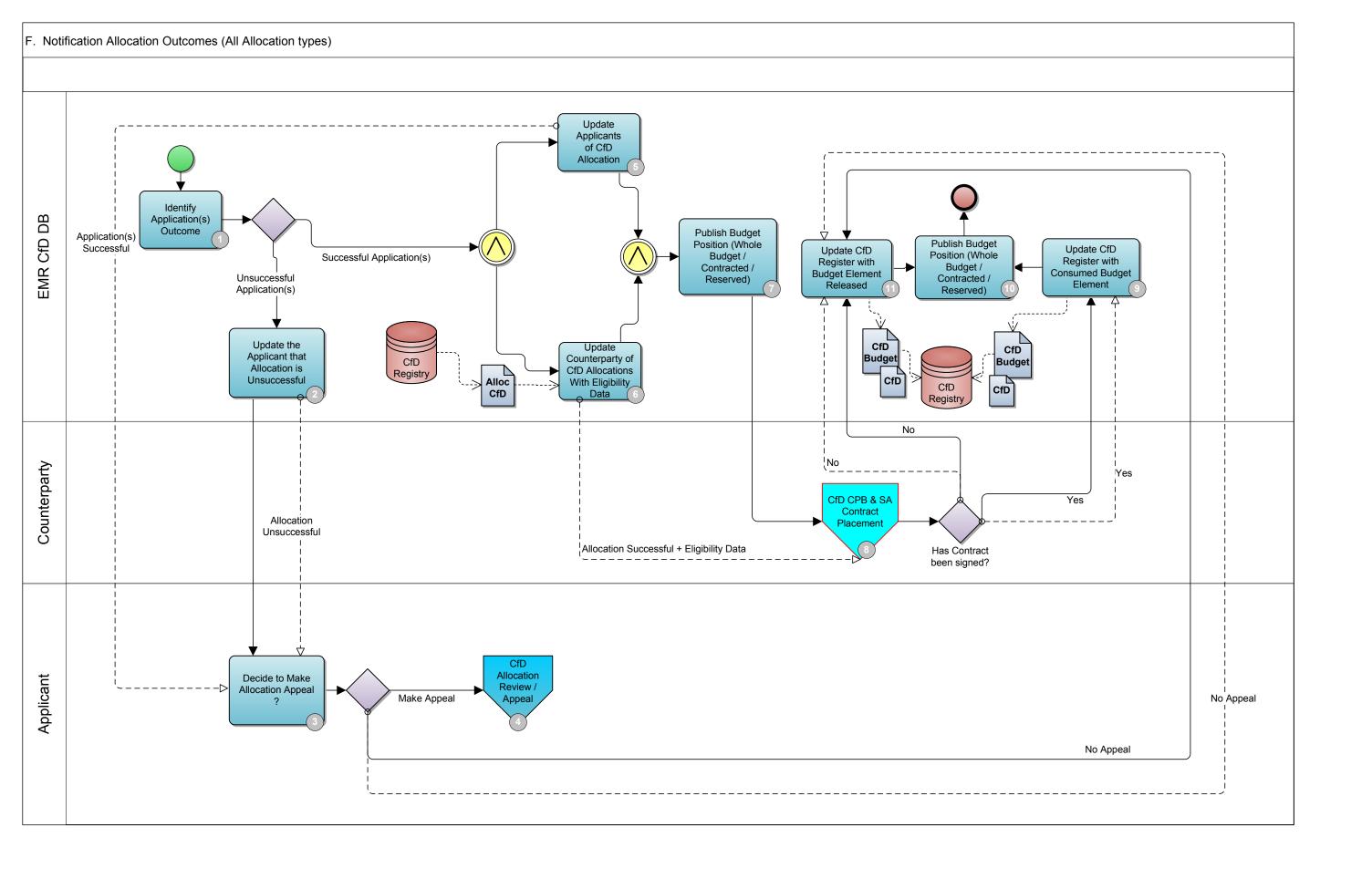